## **PCS GSM2050/GSM2060 Speed Signal Generator**

## **GSM2050 GM Speed Signal Generator**

- 1. Place Drive Key in sender.
- 2. Place sender on Transmission Take-off.
- 3. Tighten Installation Nut.
- 4. Wire sender as show.

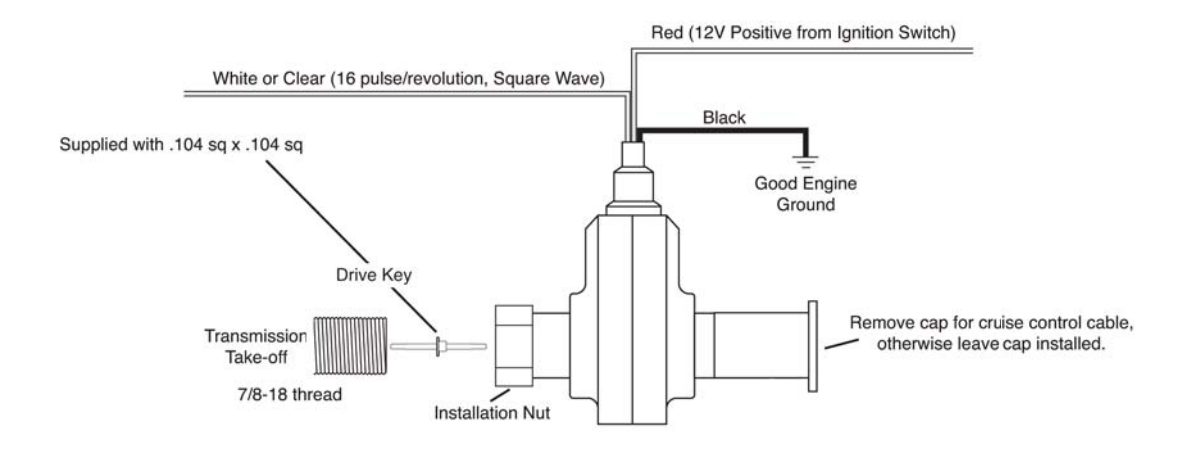

## **GSM2060 Ford Speed Signal Generator**

- 1. Remove stock speedometer cable.
- 2. Remove c-clip off of cable.
- 3. Remove nylon gear.
- 4. Install drive key into sender.
- 5. Install gear on sender.
- 6. Install c-clip on sender.
- 7. Insert sender into transmission.
- 8. Tighten mounting bracket to the transmission with the existing bold.
- 9. Wire sender as shown.

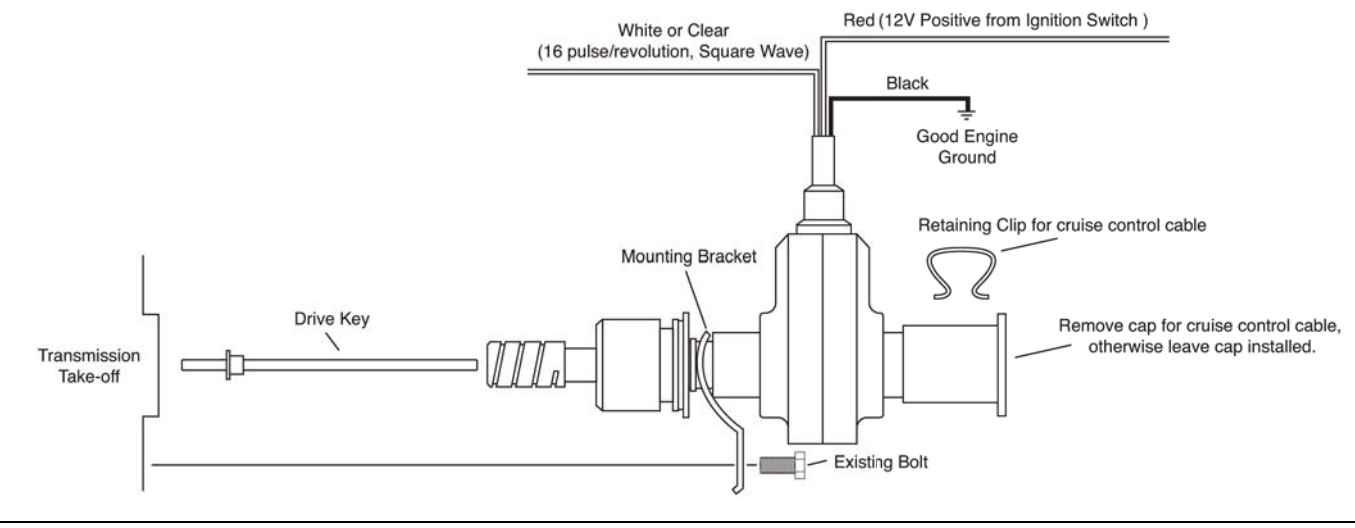